## Ergänzung zur Nutzungsordnung

# Für die Deck- und Besamungsstationen des Nordrhein-Westfälischen Landgestüts in Warendorf

# Besondere Regelungen bei Warmblutbedeckungen in der Frischsamenübertragung und im **Natursprung**

10 % Rabatt auf den Grundbetrag - bei Besamung/Bedeckung durch einen NRW Landbeschäler erhalten Kundinnen und Kunden bei nachgewiesener Anwerbung einer Neukundin/eines Neukundens.

Dieser Rabatt wird in der nächsten Saison gutgeschrieben.

Aktionshengste der aktuellen Decksaison sind von dieser Regelung ausgenommen.

Der Nachweis der Anwerbung erfolgt anhand des ausgefüllten und von beiden Vertragspartnern unterschriebenen Vordrucks "Neukundenrabatt".

Kundinnen/Kunden und Neukundinnen/-kunden dürfen nicht miteinander verwandt oder verschwägert und nicht unter der gleichen Wohnanschrift gemeldet sein.

Neukundin/Neukunde ist, wer in den letzten fünf Jahren keine Kundin/kein Kunde des NRW Landgestüts war.

Diese Rabattierung gilt nicht für Mitarbeitende des NRW Landgestüts.

### **VORDRUCK NEUKUNDENRABATT**

#### Vermittelnde Kundin/ Vermittelnder Kunde:

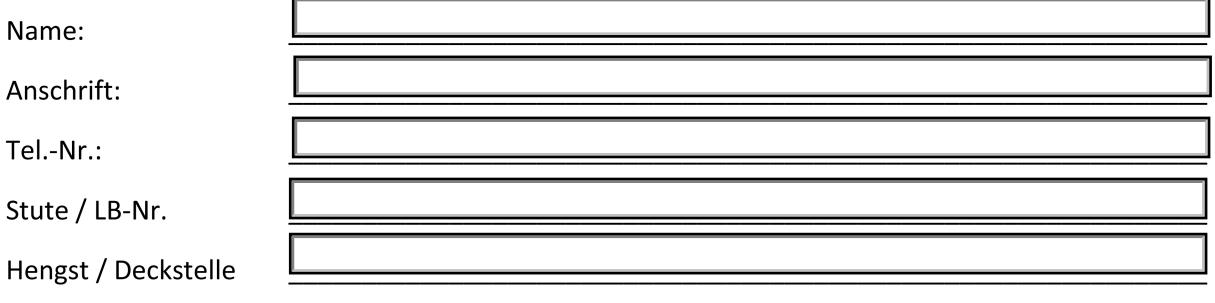

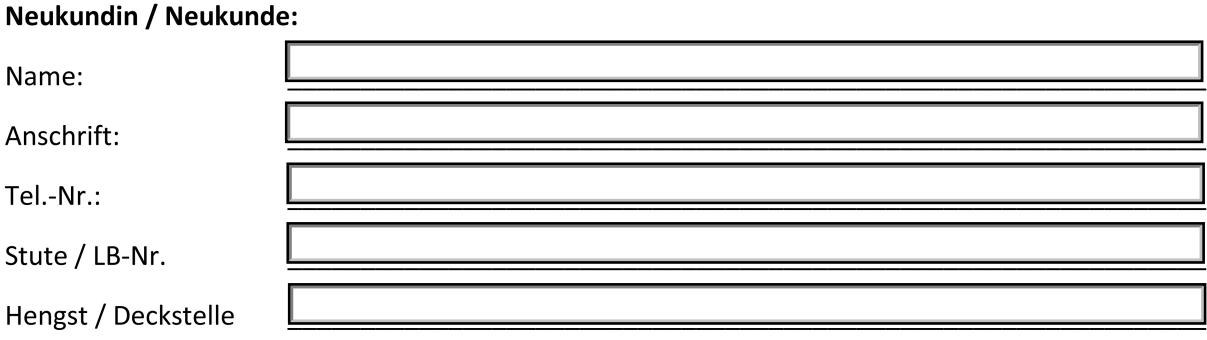

Ich versichere die Richtigkeit meiner Angaben.

Vermittelnde Kundin / Vermittelnder Kunde